## *Тема:*

## *Изучение компьютерных моделей различных процессов.*

 $\bullet$ 

*Изучить слайды презентации, сделать конспект материала.*

*Модель* - это некий новый объект, который отражает существенные особенности изучаемого объекта, процесса или явления.

Моделирование - это метод познания, состоящий в создании и исследовании моделей.

## Модели играют важную роль в проектировании и создании различных технических устройств, машин и механизмов, зданий , электрических цепей и т.д.

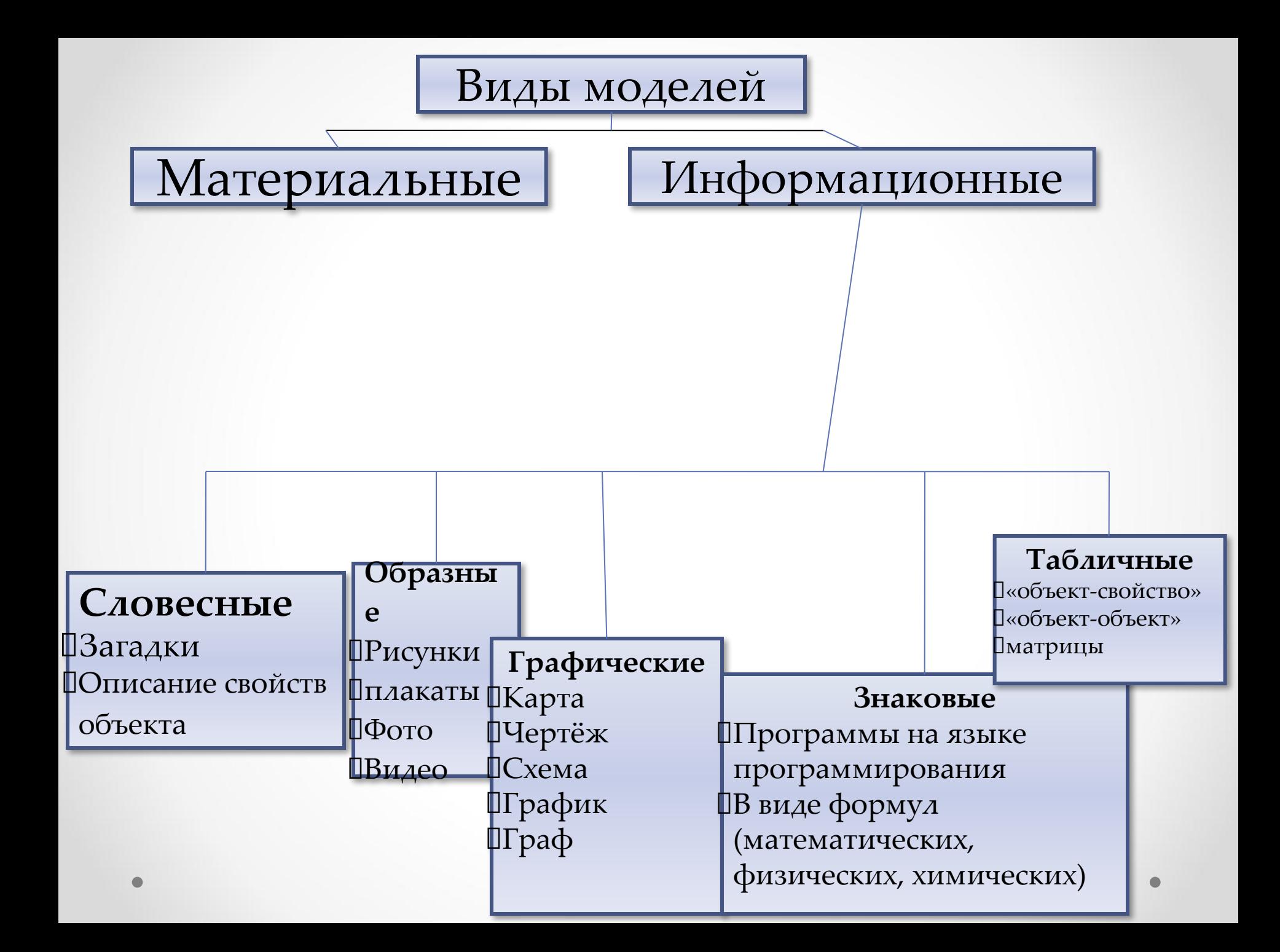

Компьютерная моде

 В настоящее время под компьютерной моделью понимают:

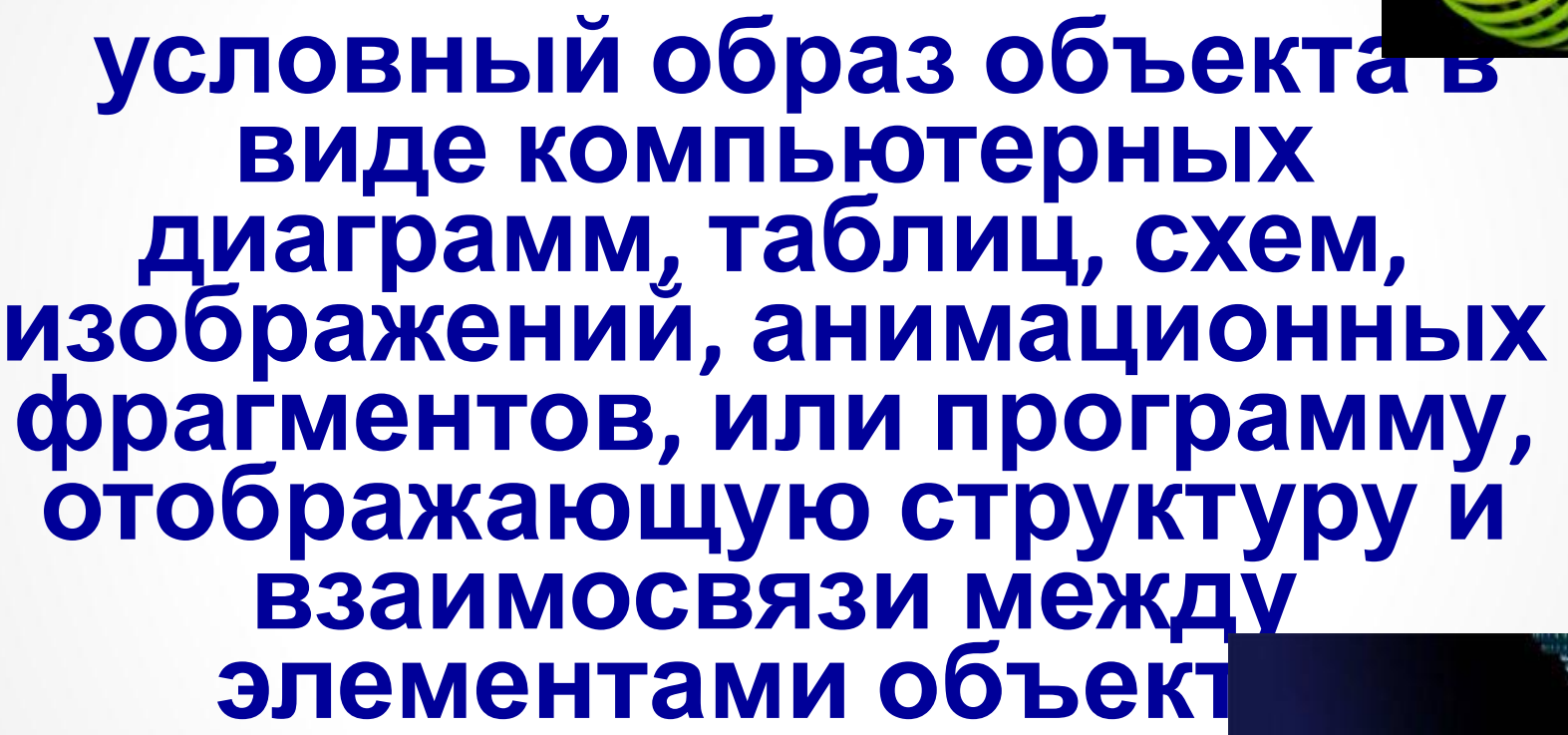

Существует множество разных видов компьютерных моделей.

- *• Компьютерное моделирование это моделирование, реализуемое с помощью компьютерной техники.*
- *• Для компьютерного моделирования важно наличие определенного программного обеспечения:* например, обычные текстовые и графические процессоры, и весьма специализированные, предназначенные лишь для определенного вида моделирования.

**Компьютерные модели используются людьми различных отраслей** 

### **народного хозяйства:**

- Это и метеорологи,
- это и дизайнеры (модельеры, архитекторы, webдизайнеры и т.д.),
- это и инженерыконструкторы,
- это и нейрохирурги
- и геологи
- И т.д.

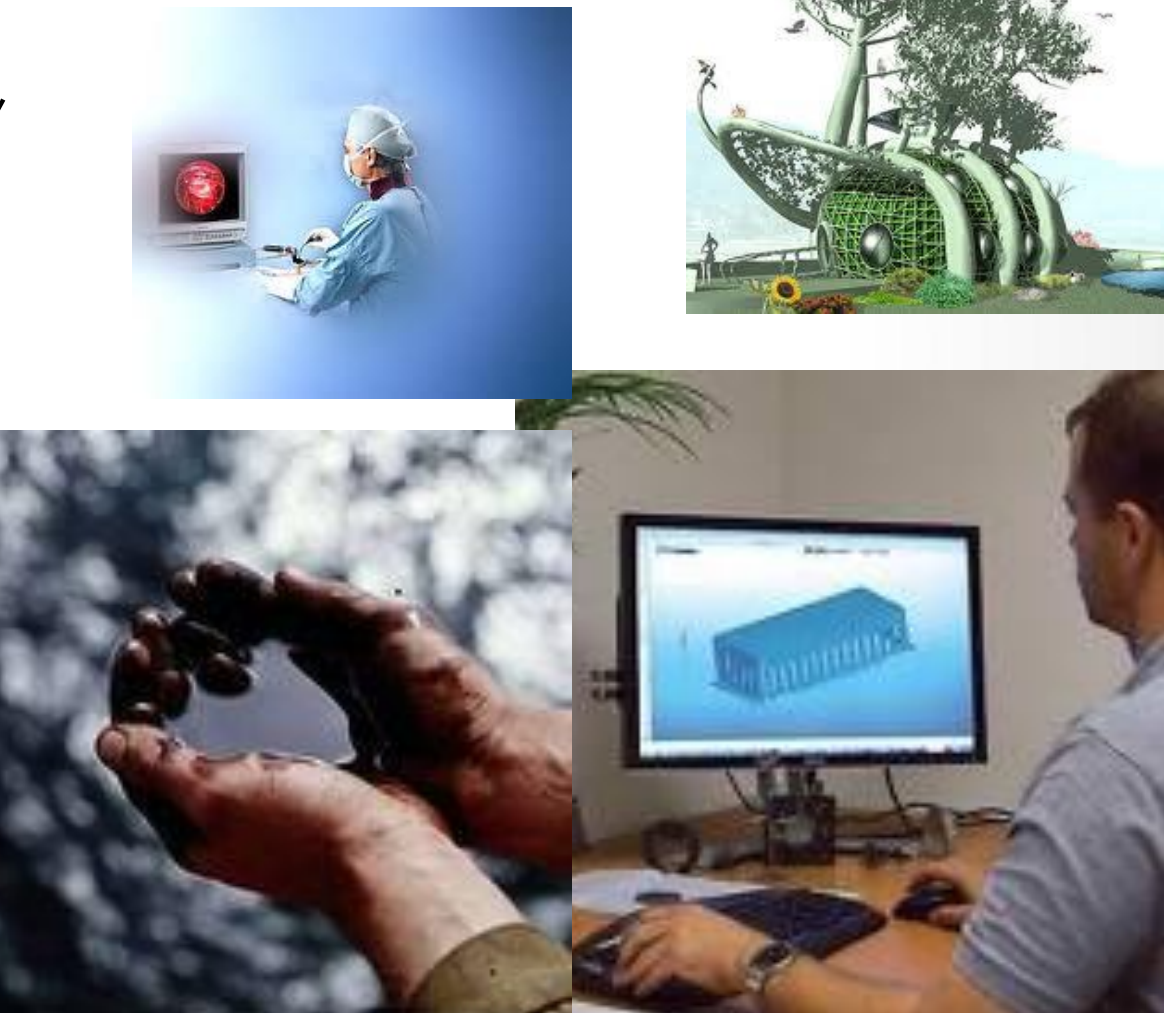

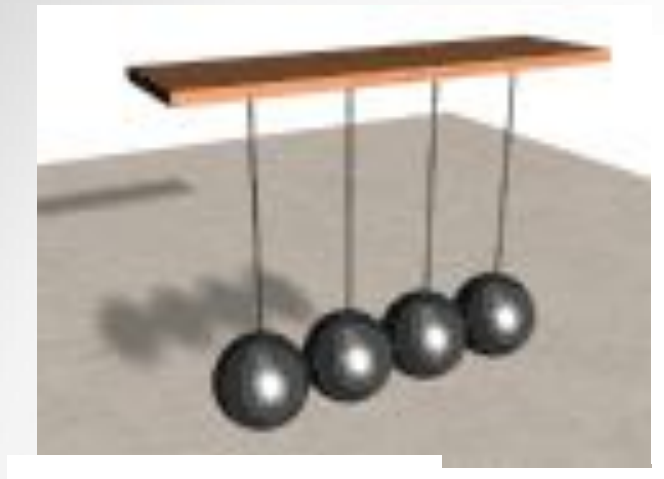

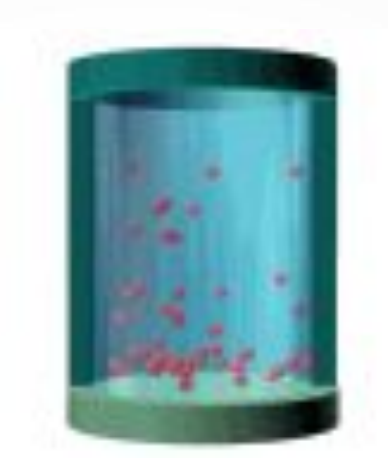

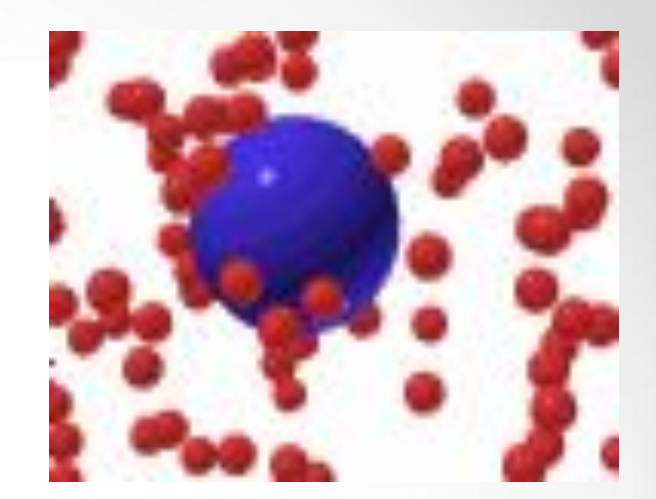

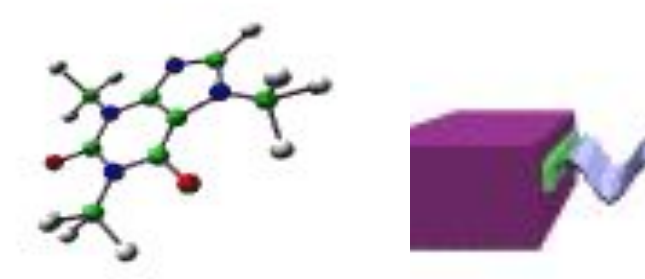

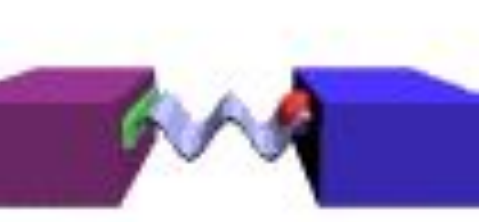

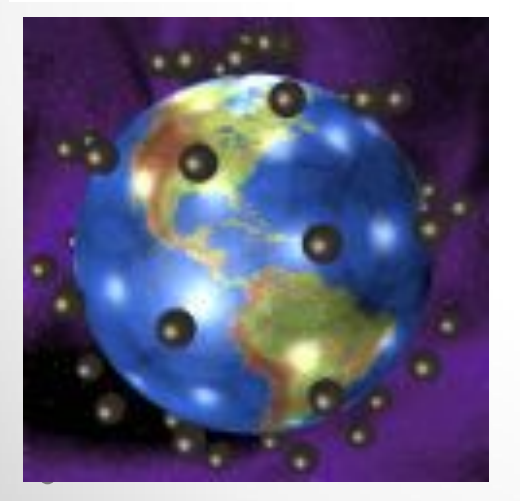

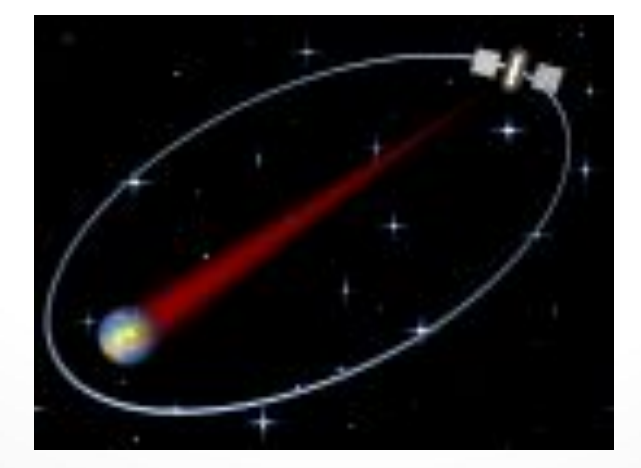

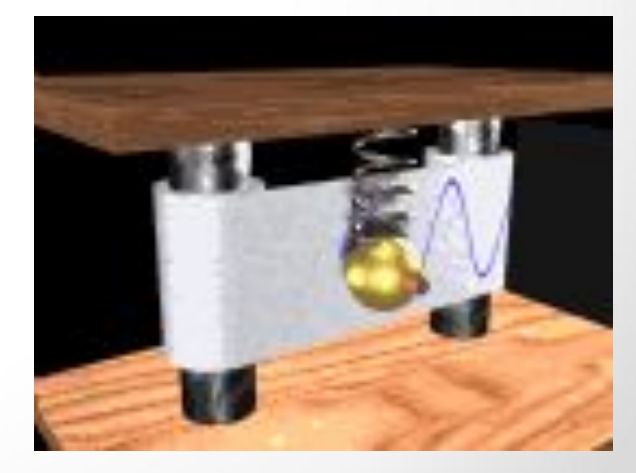

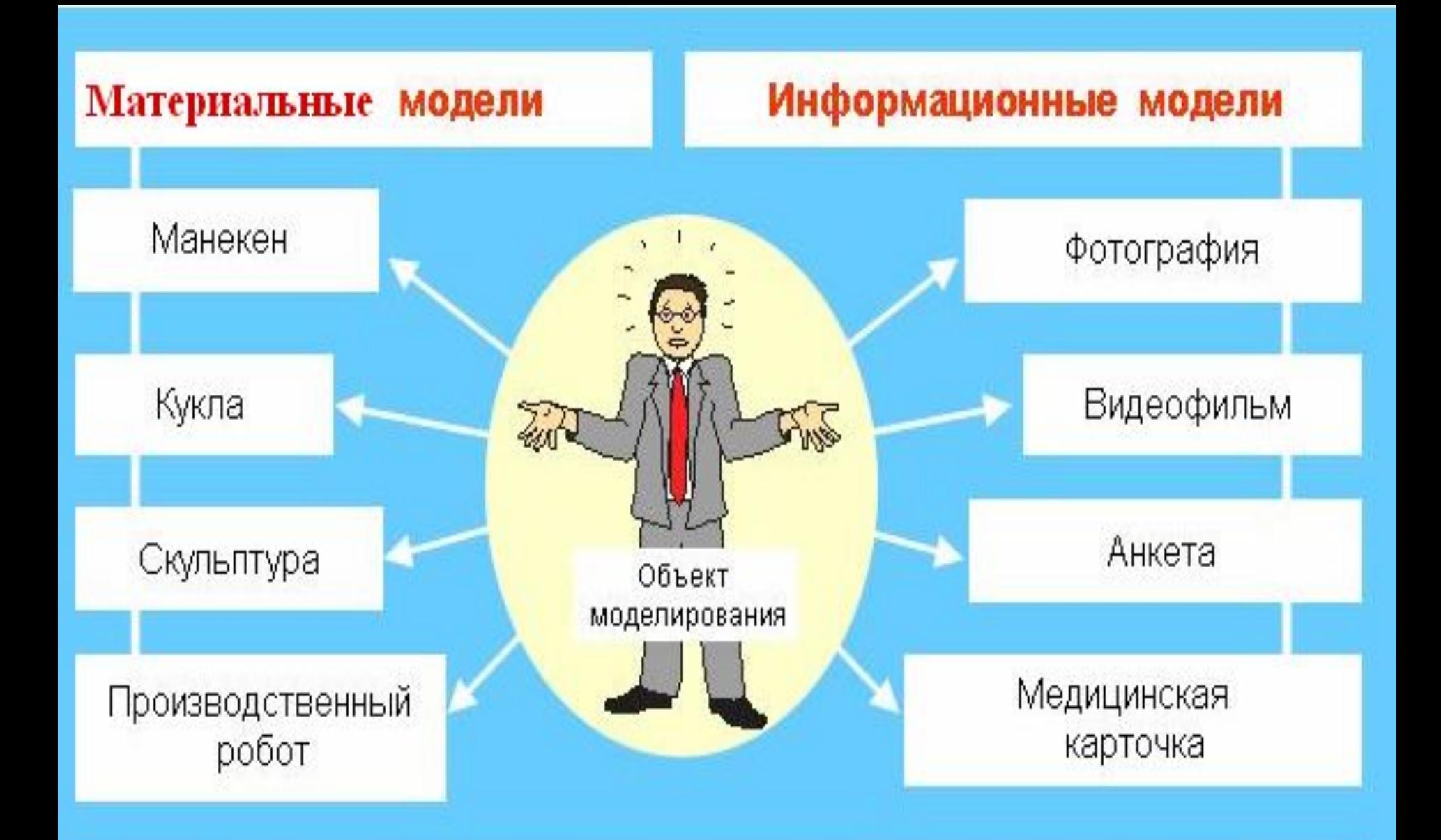

Свойства модели зависят от цели моделирования. Модели одного и того же объекта будут разными, если они создаются для разных целей.

## **Графические информационные**

### **модели**

**Карта создается с определенной целью (помогает добраться до нужного населенного пункта, позволяет вычислить расстояние между различными пунктами)**

*Карта - это графическая информация*

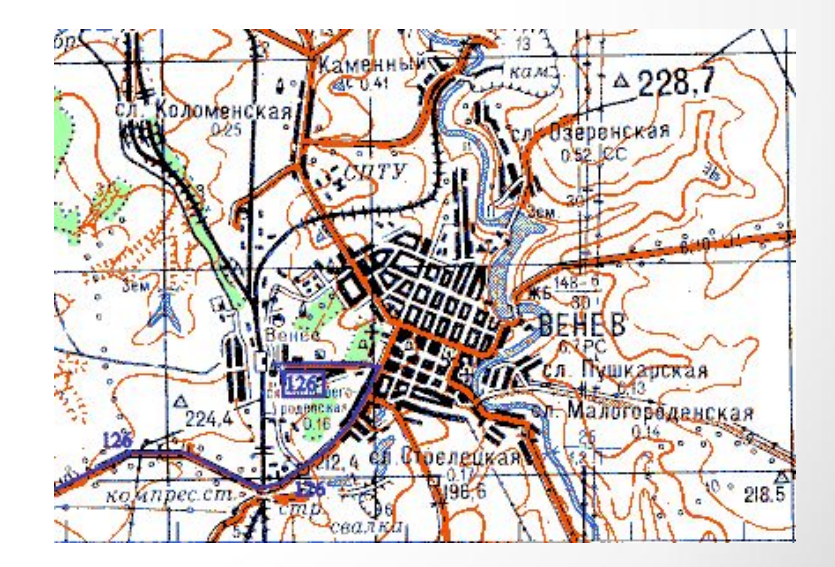

## Чертежи и схемы

**Чертеж** должен быть точным, на нем указываются необходимые размеры. (Пример: чертеж болта нужен токарю, чтобы сделать его на станке)

**Схема** – это графическое отображение состава и структуры сложной системы.

**Структура** – это определенный порядок объединения элементов системы в единое целое. (Примеры: схема метрополитена, схема электрической цепи, которая позволяет понять принцип работы цепи и рассчитать в ней токи и

напряжения, правильно собрать цепь)

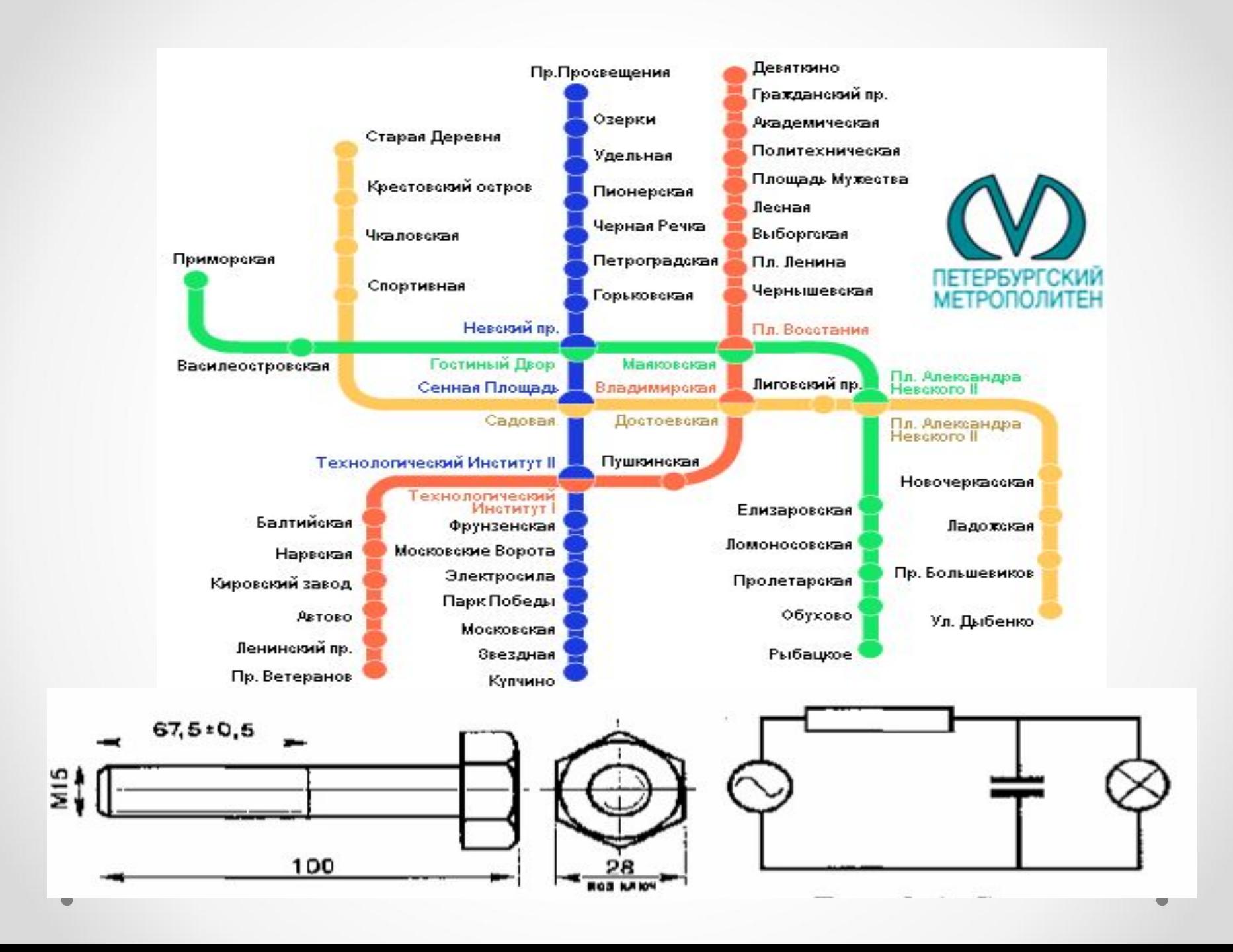

### **График**

**График – модель процесса (например, график изменения температуры в течение некоторого периода времени)**

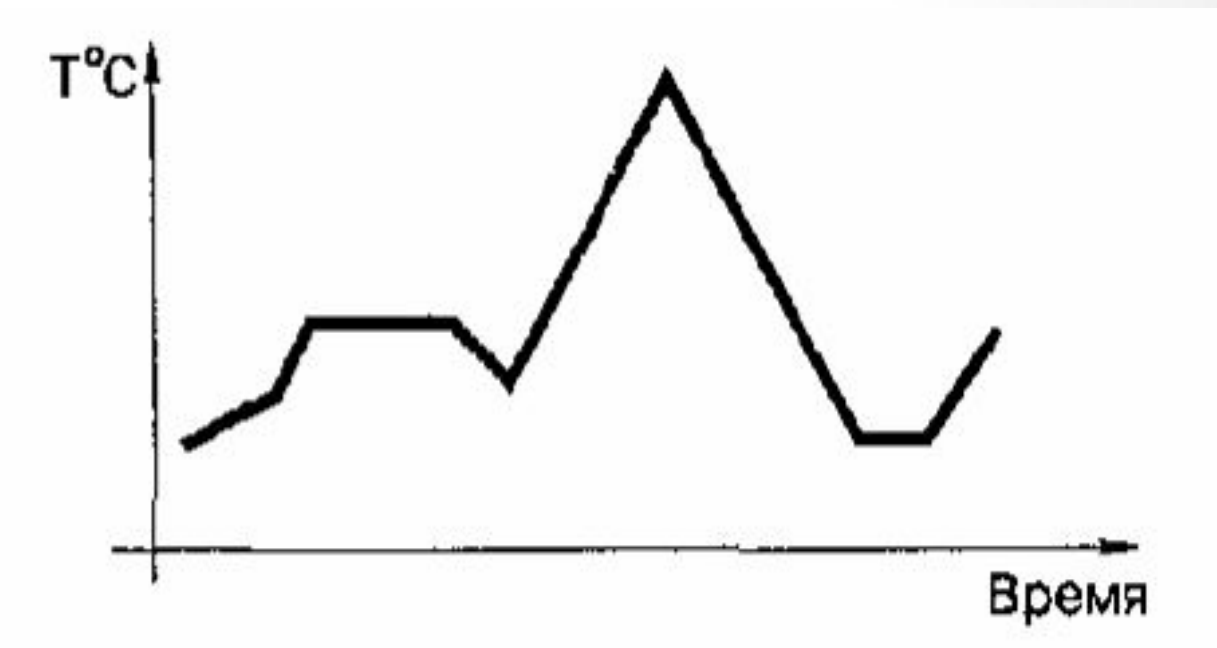

# **Табличные модели**

## **Таблицы типа «объект – свойство»**

Самая распространенная форма информационной модели

- прямоугольная таблица.
- При составлении таблицы используется только необходимая информация для пользователя.

Таблица может отражать процесс, происходящий во времени.

### *Таблица типа «объект –*

### *свойство»*

Таблица. Домашняя библиотека

| Номер | Автор         | Название            | Год  | Полка |
|-------|---------------|---------------------|------|-------|
| 0001  | Беляев А.Р.   | Человек-Амфибия     | 1991 |       |
| 0002  | Кервуд Р.     | Бродяги севера      | 1987 |       |
| 0003  | Тургенев И.С. | Повести и рассказы  | 1982 |       |
| 0004  | Олеша Ю.К.    | Избранное           | 1981 |       |
| 0005  | Беляев А.Р.   | Звезда по имени КЭЦ | 1990 |       |
| 0006  | Тынянов Ю.Н.  | Кюхля               | 1987 |       |
| 0007  | Толстой Т.Н.  | Повести и рассказы  | 1982 |       |
| 0008  | Беляев А.Р.   | Избранное           | 1994 |       |

Таблица. Погода

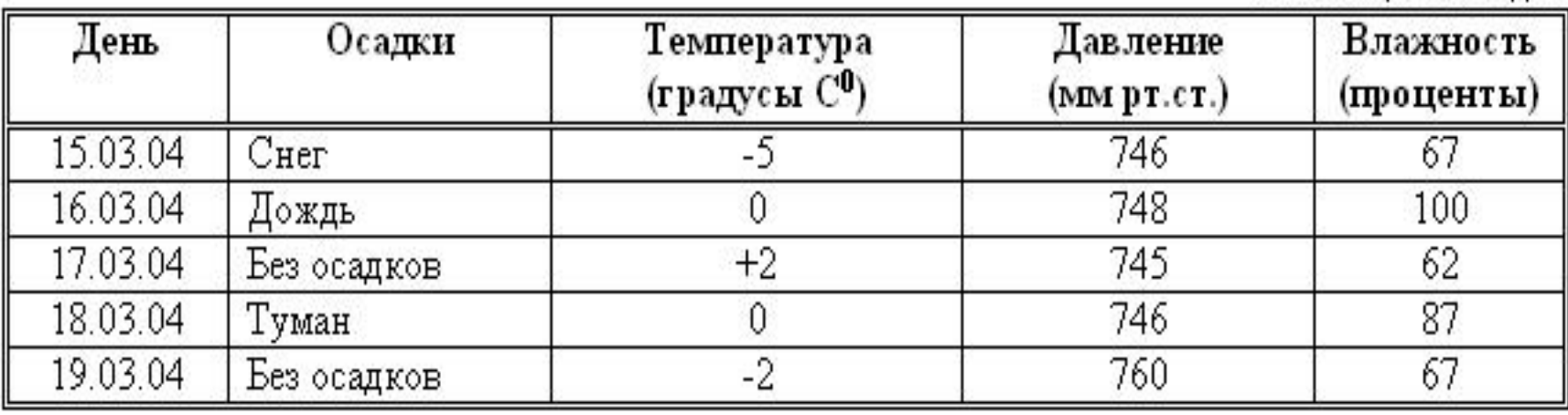

### *Позиционные системы счисления*

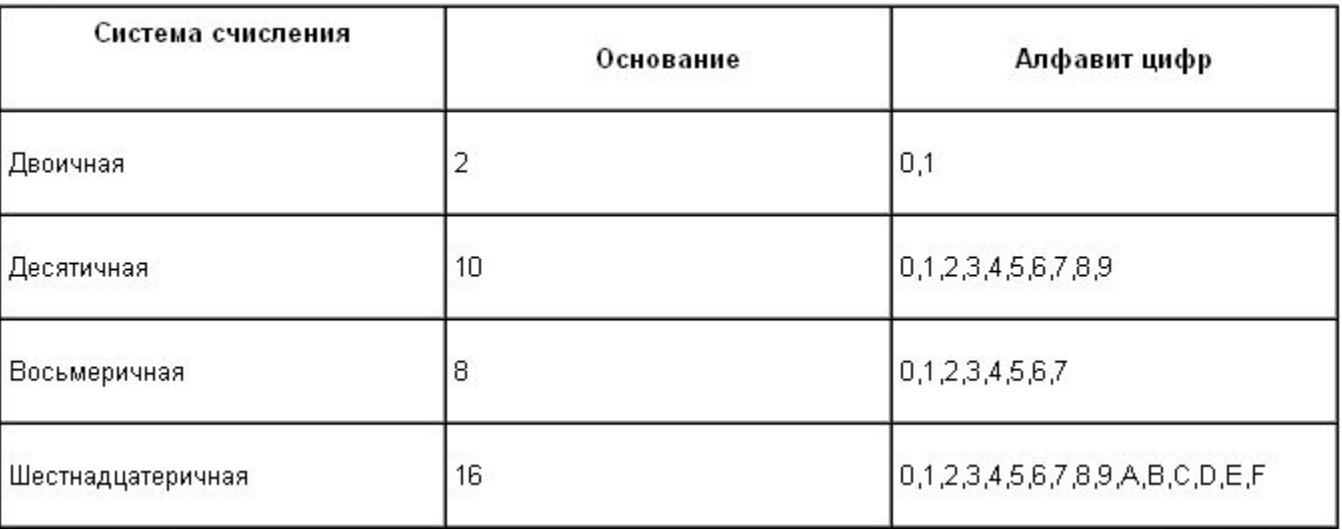

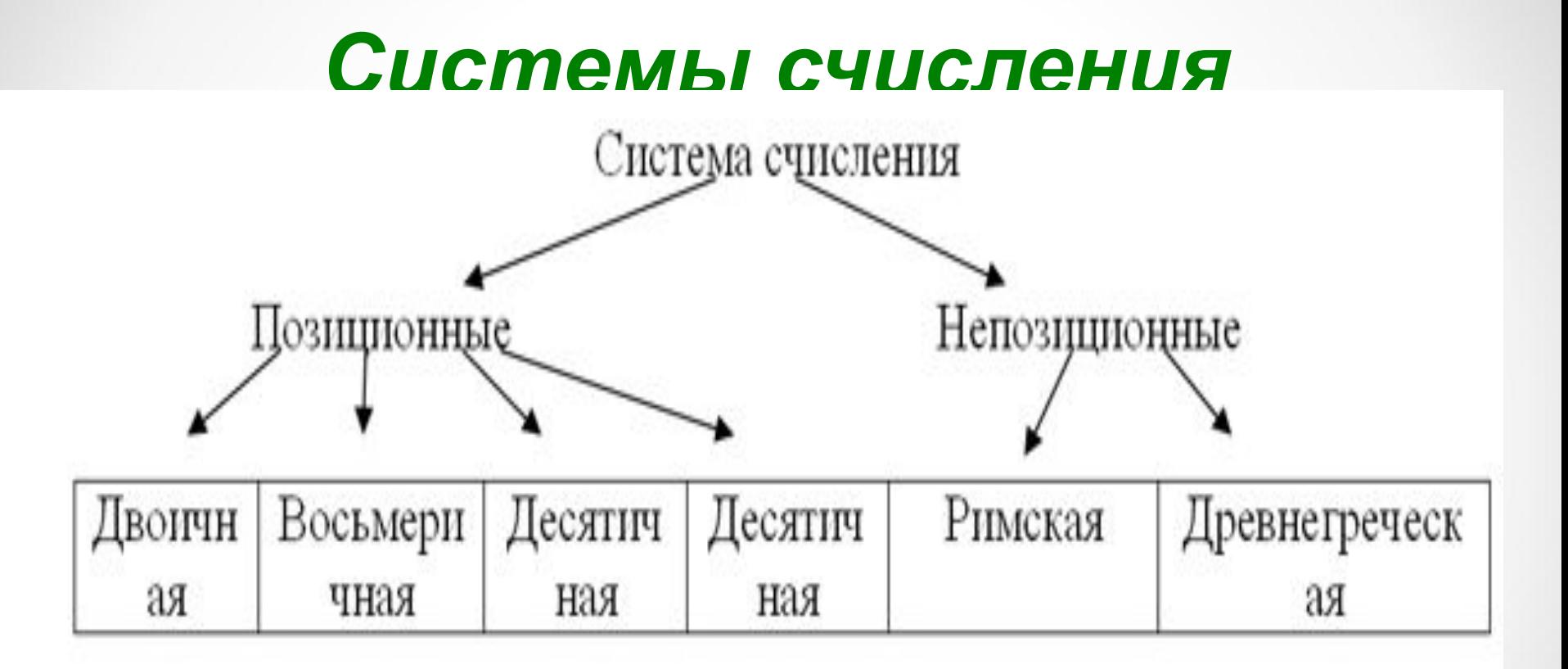

**Иерархическая модель систем счисления представлена в виде дерева или графа.** 

## Пример

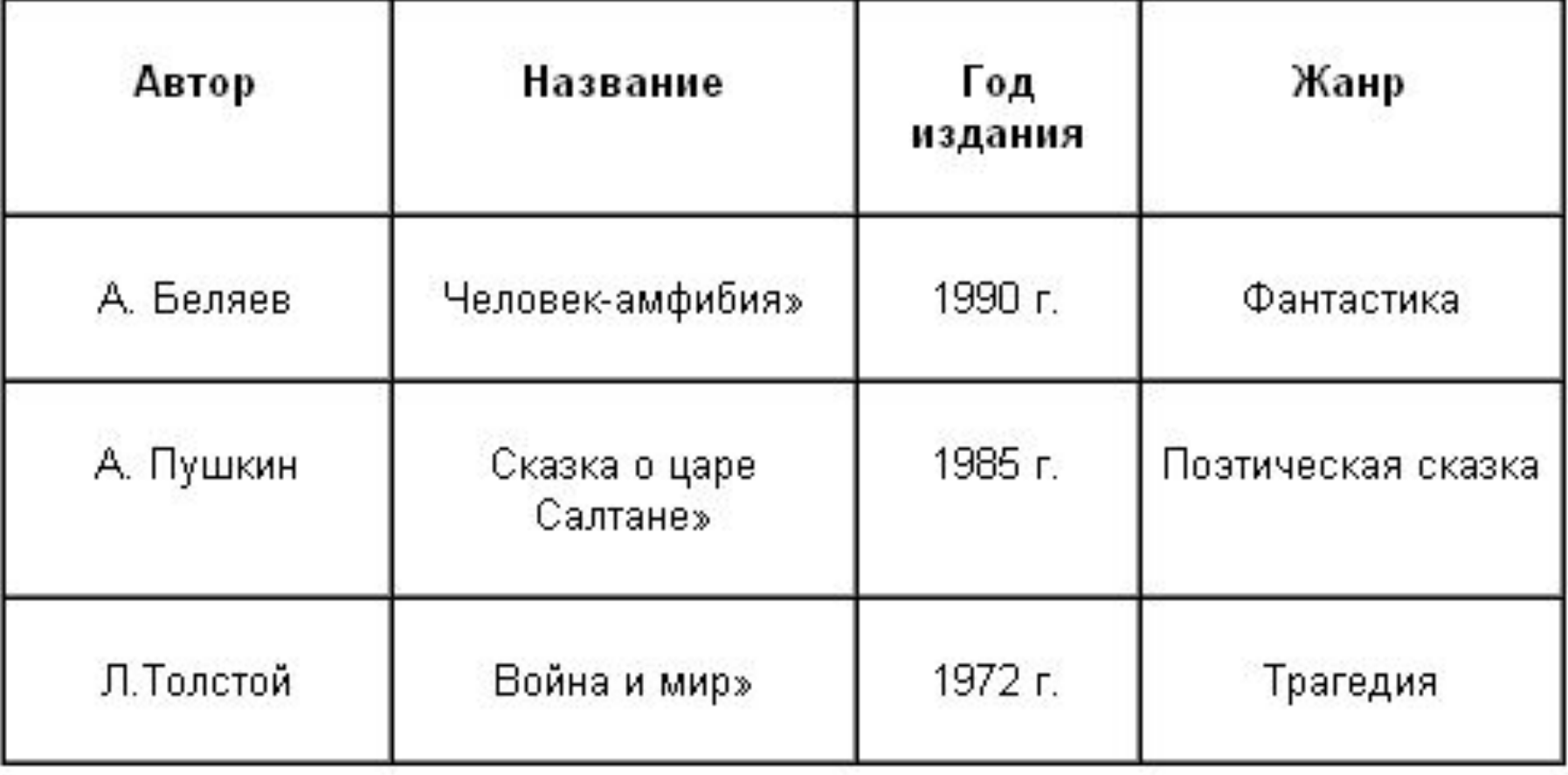

**Выше представленные таблицы относятся к наиболее часто используемому типу таблиц. Их будем называть** *таблицами типа «объект – свойство».* **В одной строке такой таблицы содержится информация об одном объекте (книга или состояние погоды на 12.00 в данный день). Столбцы – отдельные характеристики (свойства) объектов.**

## **Таблицы типа «объект – объект»**

**Другим распространенным типом таблиц являются таблицы, отражающие взаимосвязи между разными объектами. Назовем их таблицами типа** *«объект – объект».* **Например, таблица успеваемости. В ней строки относятся к ученикам – это первый вид объектов; столбцы – к школьным предметам – это второй тип объектов. В каждой клетке оценка ученика по данному предмету.**

Таблица. Успеваемость

| Ученик     | Алгебра   Геометрия | Физика' | История | Информатика | Музыка |
|------------|---------------------|---------|---------|-------------|--------|
| Алимкин А. |                     |         |         |             |        |
| Петров М.  |                     |         |         |             |        |
| Зимина С.  |                     |         |         |             |        |
| Лапшина Р. |                     |         |         |             |        |
| Кузин д    |                     |         |         |             |        |

**Следующая таблица так же относится к типу «объект – объект», но в ней строки и столбцы относятся к одному виду объектов. В этой таблице информация о наличии дорог между населенными пунктами с карты.**

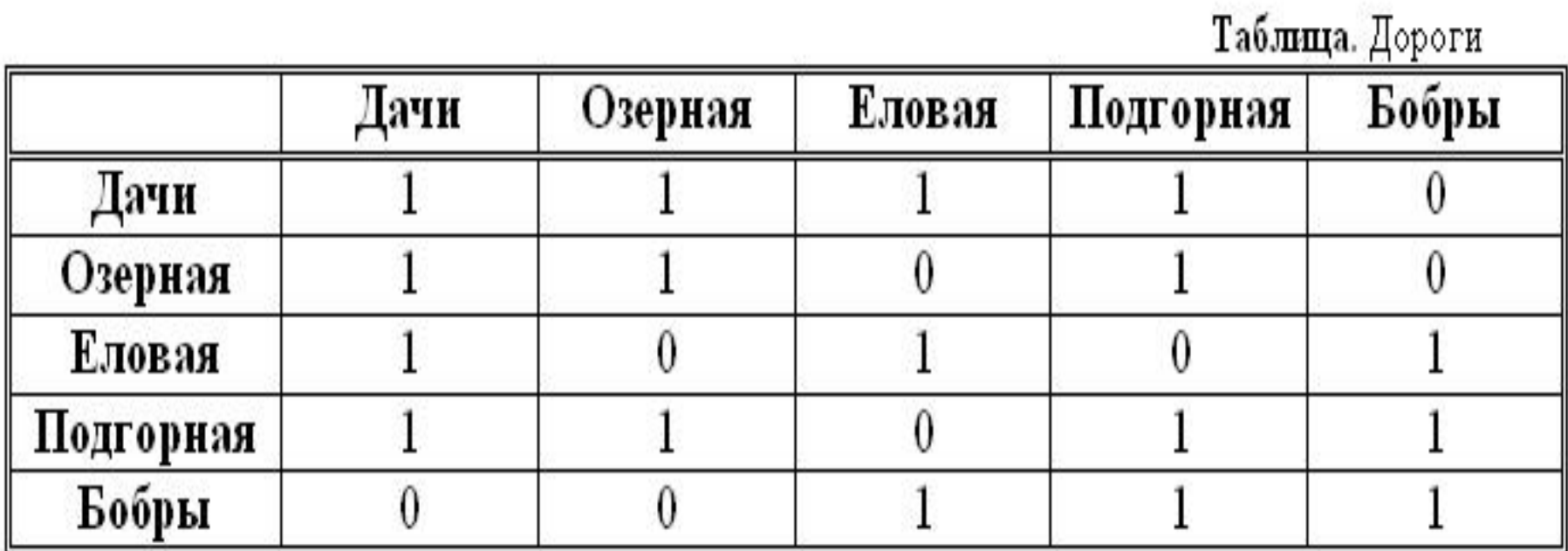

## **Двоичные матрицы**

**В математике прямоугольная таблица, составленная из чисел, называется** *матрицей***.**

**Если матрица содержит только нули и единицы, то она называется**  *двоичной матрицей***.** 

**Числовая часть таблицы «Дороги» двоичная матрица.**

### Таблица. Факультативы

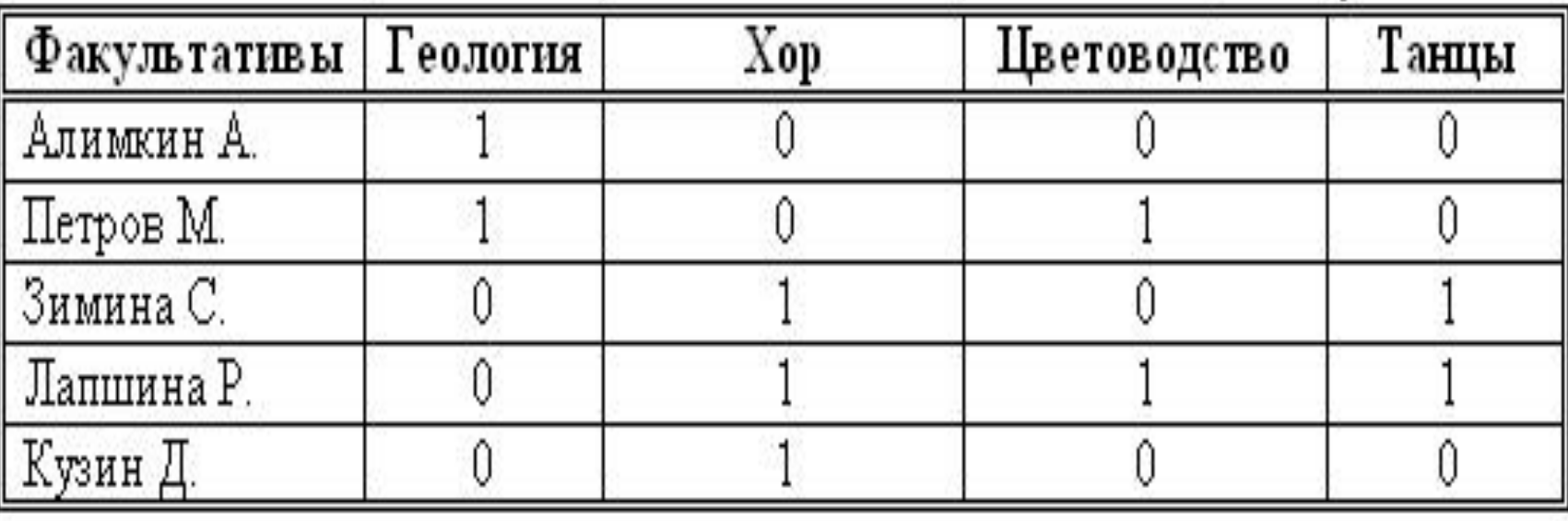

**Таблица «Факультативы» тоже двоичная матрица. В ней приведены данные о посещении четырех учащихся факультативов. Очевидно, что посещение обозначает единица, нуль – непосещение.** 

**В таблицах , представляющих собой двоичные матрицы, отражается качественный характер связи между объектами (есть дорога – нет дороги, посещает – не посещает и др.)**

**Заметим, что на практике используются и другие более сложные таблицы.**

## *Компьютерные модели*

http://elementy.ru/new

**• Ученые из Университета Райса создали автомобиль размером с молекулу, передвигающийся по микроскопической «трассе» из золота. Размер наномобиля всего**  4 нанометра — в 20 000 **тоньше человеческого**  волоса и всего два раза **толще спирали ДНК.**

> **Компьютерное изображение Нано-автомобиля**

#### s/164910

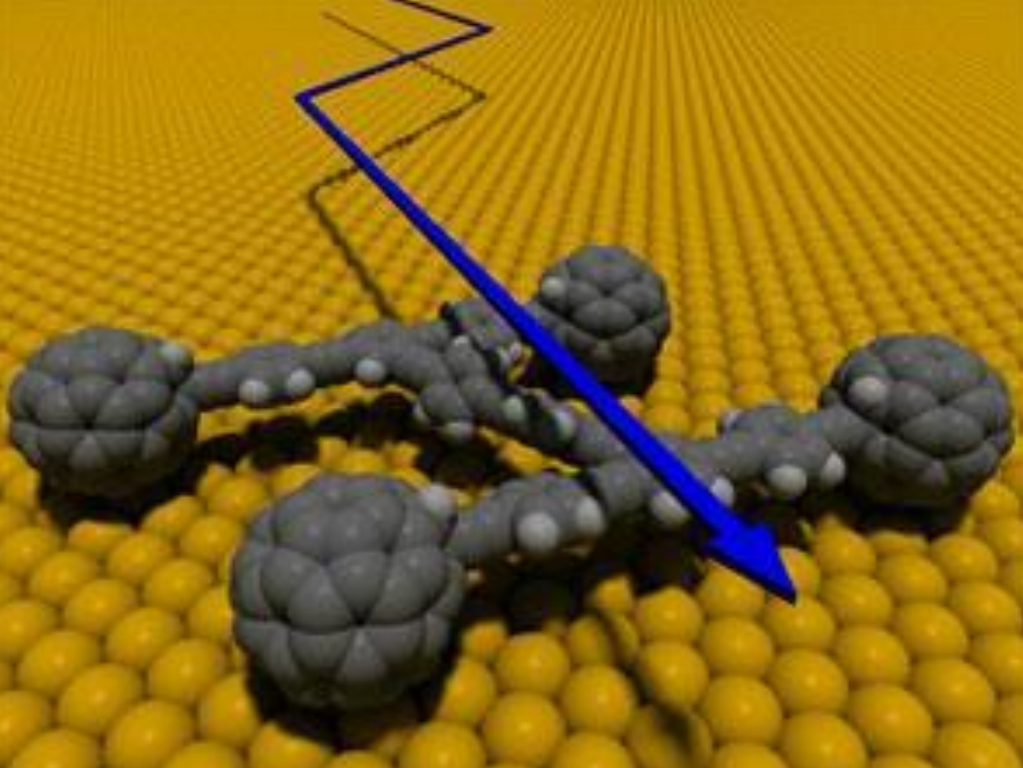

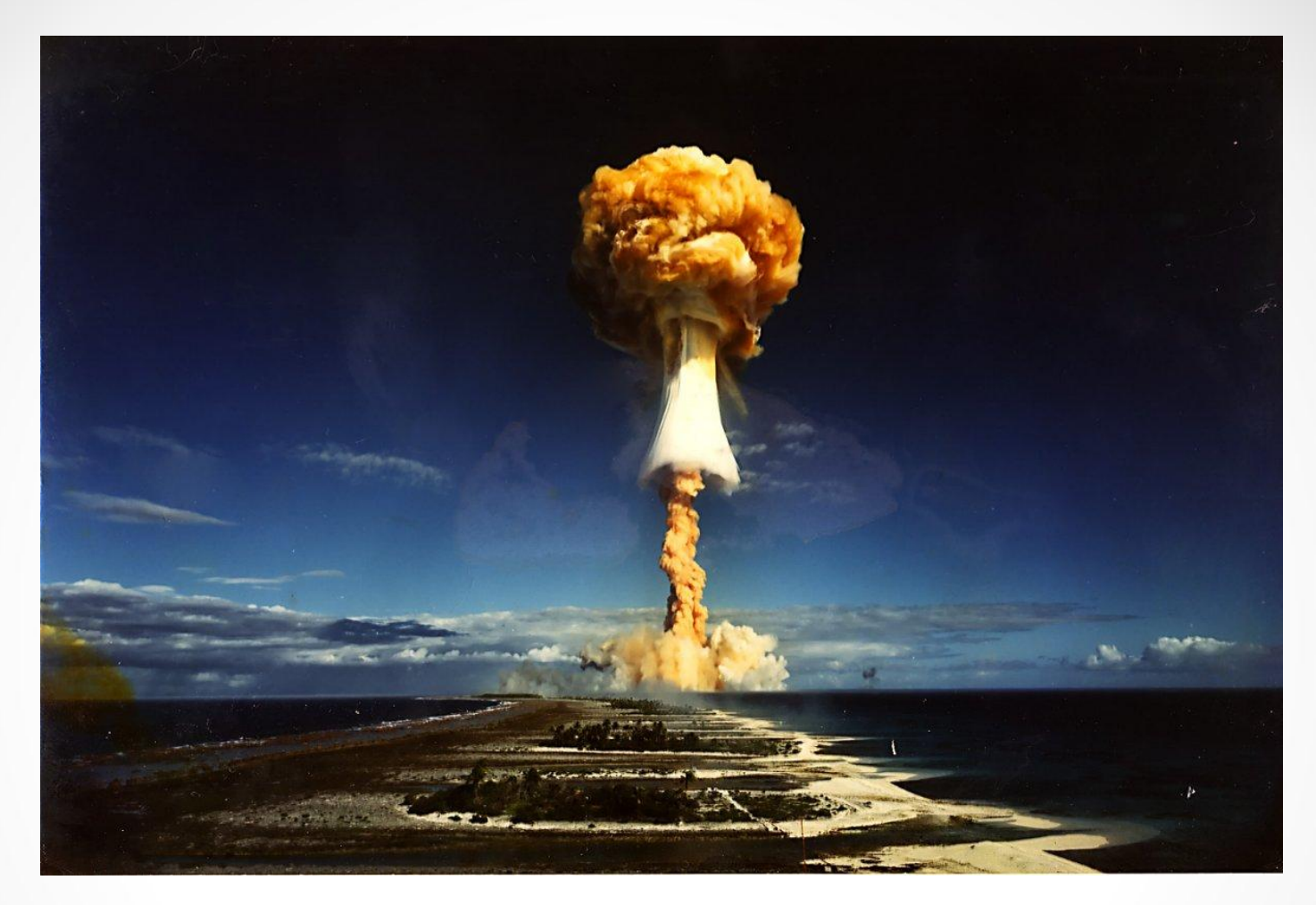

**• Компьютерная модель, созданная учёными из Университета штата Колорадо в Боулдере, Брайаном Туном и Майклом Миллсом, показывает, что локальная ядерная война (например, на Ближнем Востоке), повлечёт за собой появление озоновой дыры размером, практически, с земной шар. Это событие будет влиять на человечество и экосистемы планеты в течении десяти лет, как минимум.**

http://21region.org/news/world\_news/12344-dazhe-lokalnyjj-jadernyjj-konflikt.html

### **Интерактивные модели по**

### **экономике**

**позволяют проводить полноценные**

**экономические эксперименты:** 

- **• исследовать рынок;**
- **• вести биржевую игру;**
- **• демонстрировать продвижения товара на рынке;**
- **• изучать факторы, влияющие на цену товаров**

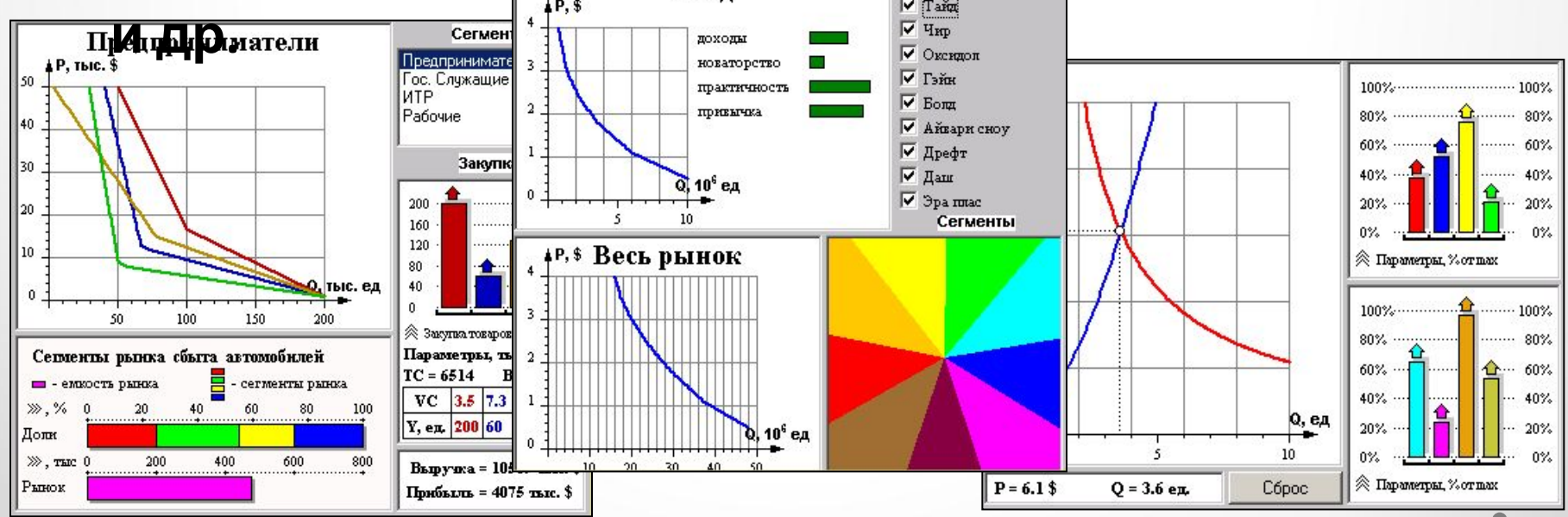

### **Модели в Астрономии Открытый Колледж**

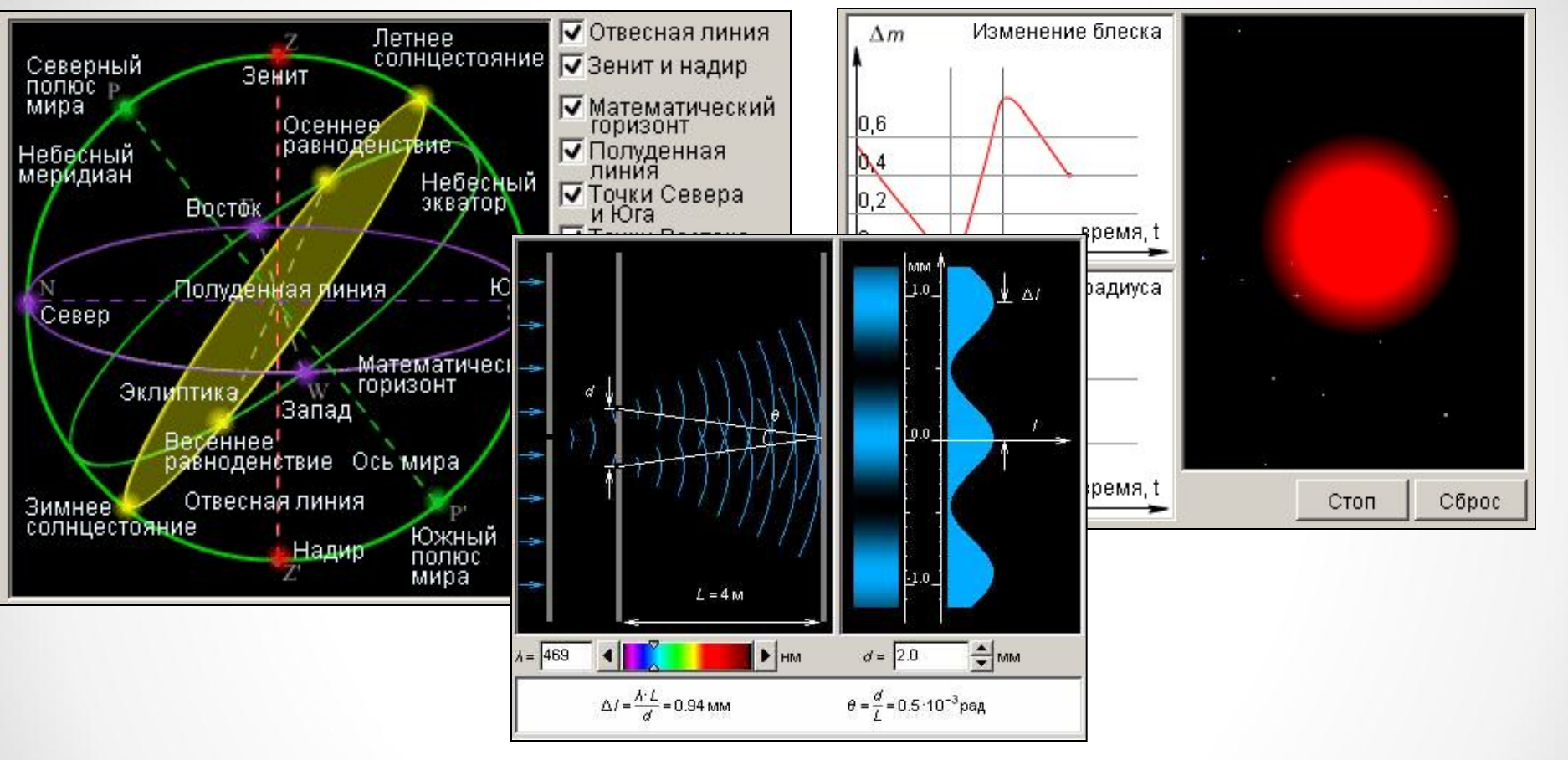

**Интерактивные модели помогут разобраться в сложных вопросах практической астрономии и воссоздать реальные астрофизические явления и процессы, наблюдать за результатом виртуальных экспериментов.**

## **Модели по химии**

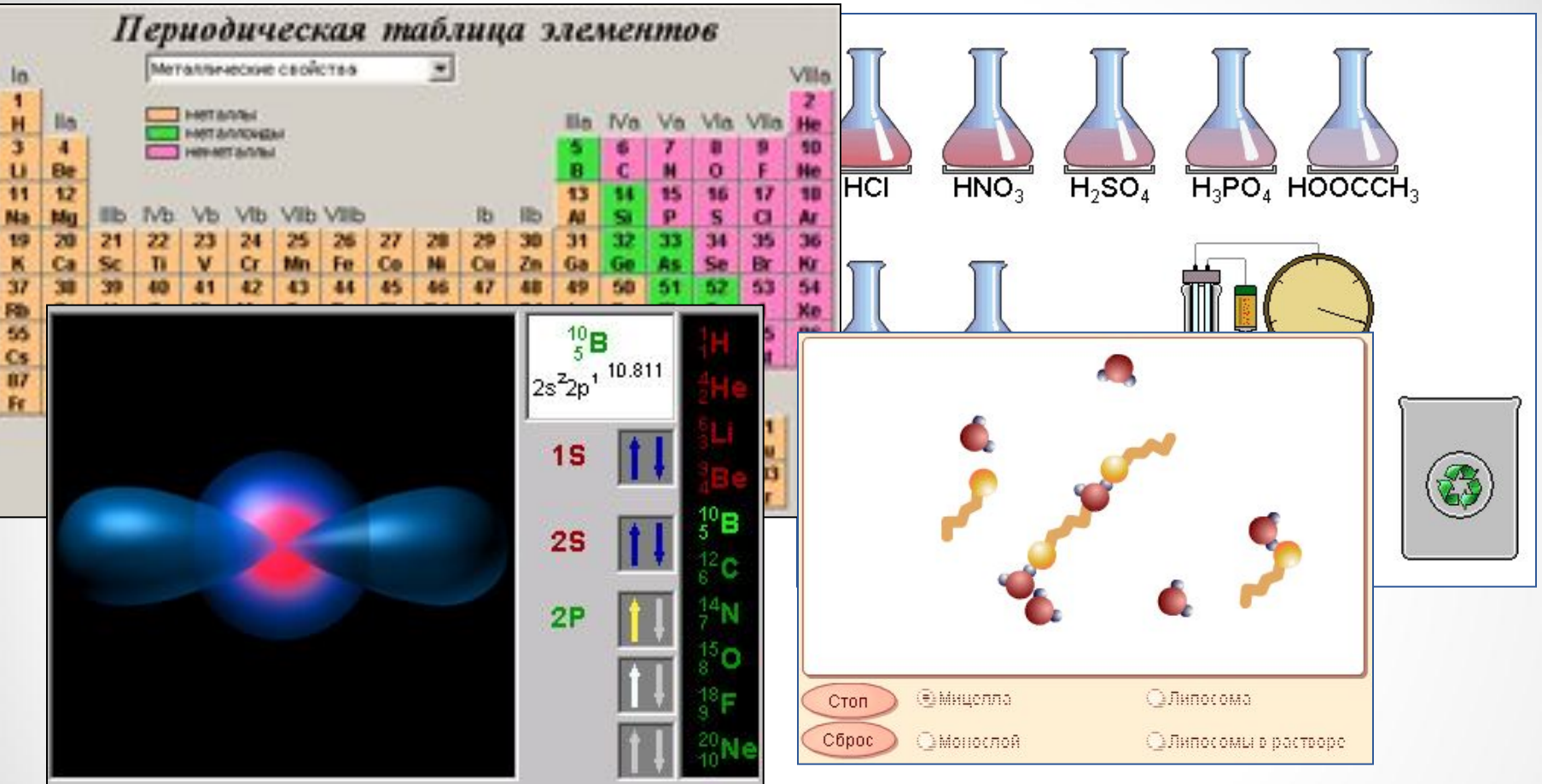

**Интерактивные компьютерные модели демонстрируют основные химические законы и интересные химические явления. Интерактивная таблица Менделеева позволяет подробно ознакомиться со свойствами химических**

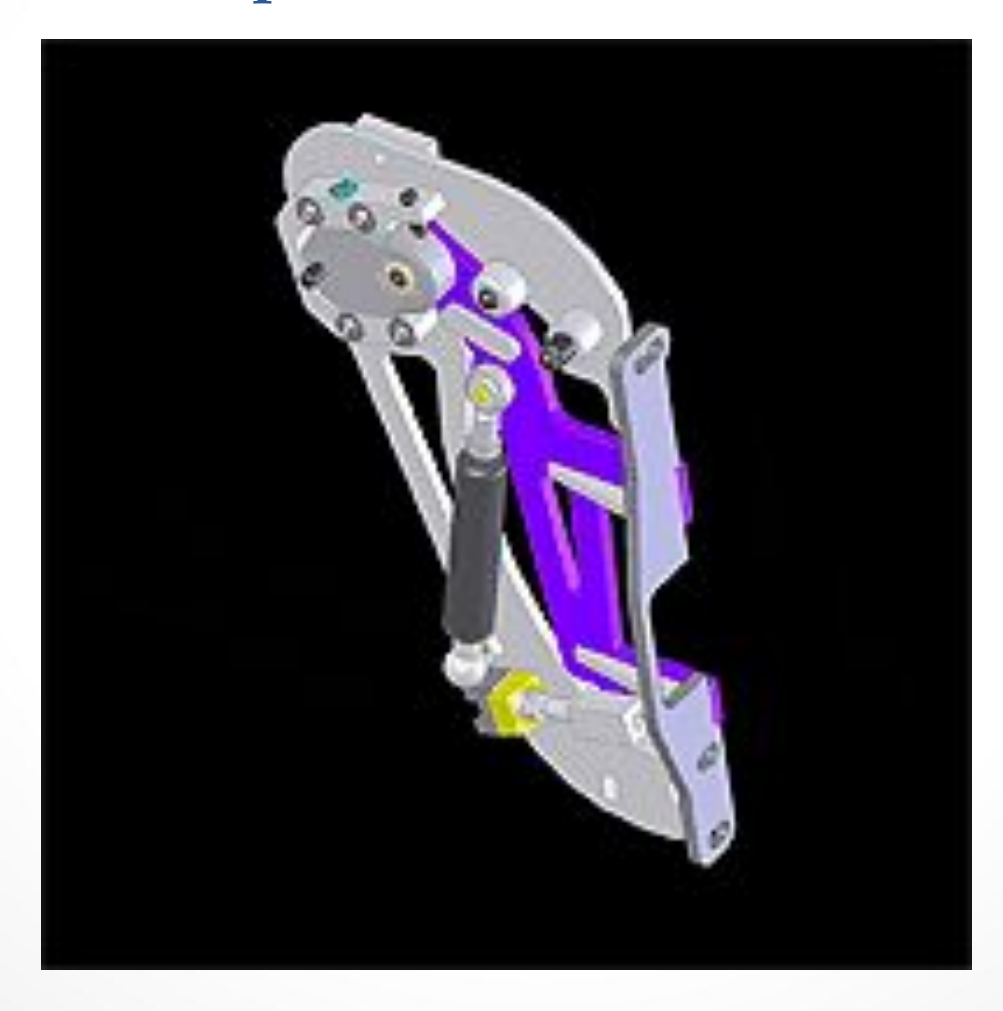

### **работает защелка замка**

#### **моделировании, например для демонстрации как**

**Анимационные фрагменты используются в** 

## Анимации, созданные при

## ПОМОЩИ РАЗЛИЧНЫХ ПРОГРАММ

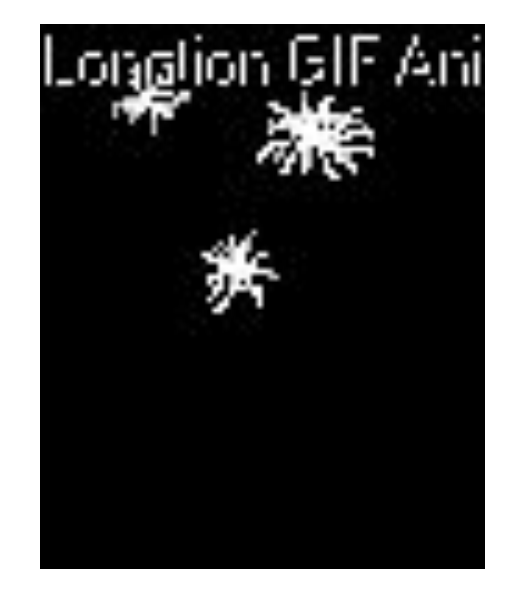

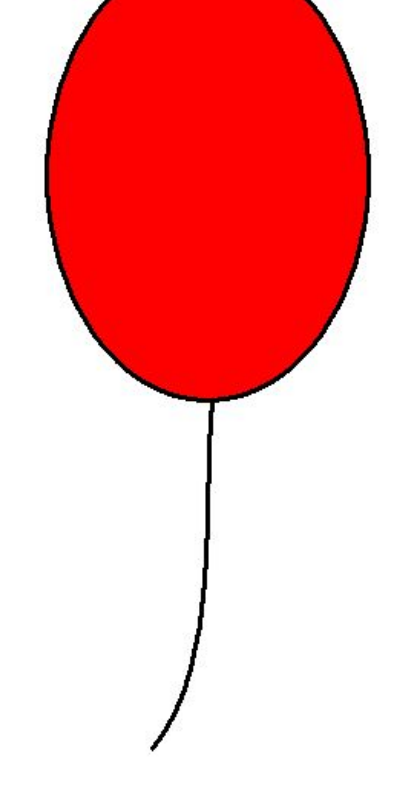

Adobe Photoshop

Программа гиф-аниматор

### Формализация и визуализация моделей

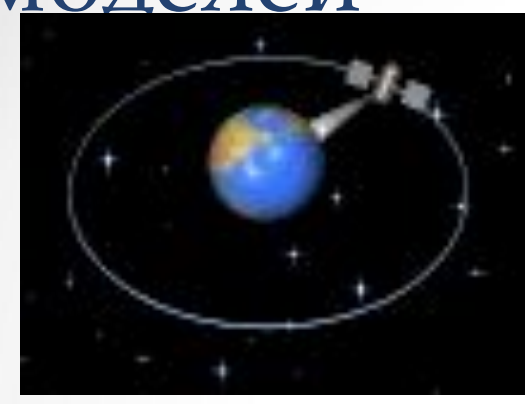

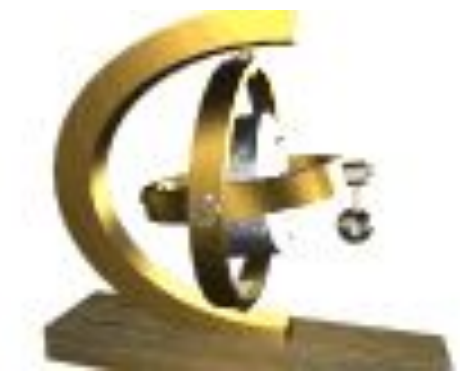

Для наглядности строение молекулы можно нарисовать

Н

Н

О

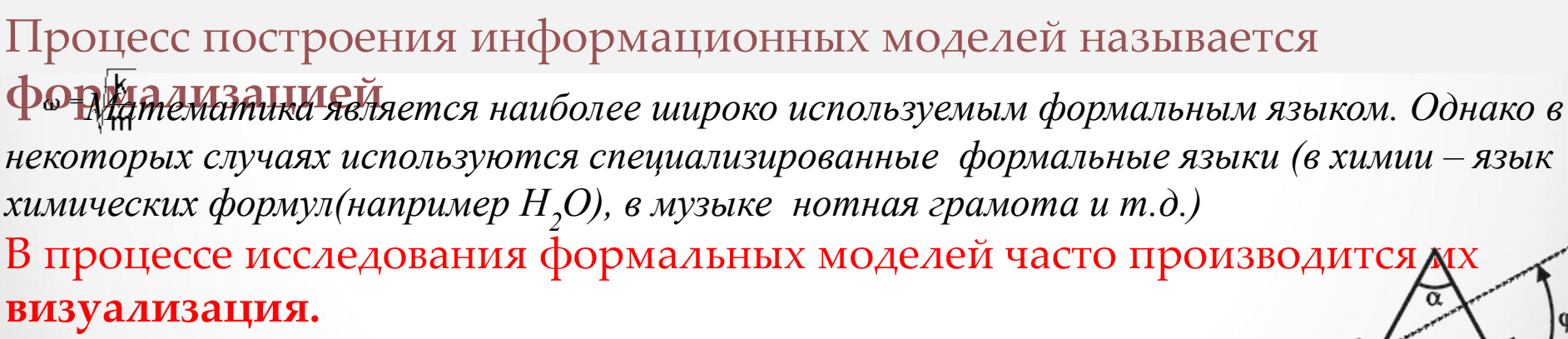

Для визуализации **алгоритмов** используются **блок-схемы**, **пространственных соотношений** между объектами – **чертеж**и, моделей **электрических цепей** – **электрические схемы**.

 С помощью анимации может отображаться динамика процесса,  $\boldsymbol{b}$ производиться построение графиков изменения величин. В настоящее время широкое распространение получили **компьютерные интерактивные визуальные модели.**

### исследования моделей на компьютере

- 1.1. Описательная информационная модель выделяет существенные, с точки зрения целей проводимого исследования, параметры объекта, а несущественными параметрами пренебрегают.
- 2. 2. Формализованная модель. С помощью формул, уравнений или неравенств фиксируются формальные соотношения между начальными и конечными значениями свойств объектов, нужные ограничения, или применение приближенных математических методов.

### 3. 3. Компьютерная модель.

- Создание проекта модели на одном из языков программирования  $\circ$
- Построение компьютерной модели с использованием ЭТ и других  $\circ$ приложений: систем компьютерного черчения, СУБД, ГИС.
- 4. Компьютерный эксперимент. Ввести исходные данные и получить результат.
- 5. Анализ полученных результатов и корректировка исследуемой модели. В случае несоответствия полученных результатов измеряемым параметрам реальных объектов, можно
- ✵ **1 Этап**. Постановка задачи (описание задачи, выделение существенных параметров объекта, цель моделирования, анализ объекта).
- ✵ **2 Этап**. Разработка модели (информационная модель, знаковая модель, компьютерная модель).
- ✵ **3 Этап**. Компьютерный эксперимент (план моделирования, технология моделирования).
- ✵ **4 Этап**. Анализ результатов моделирования

### **Контрольные вопросы (ответить в тетради) Фото ответов в тетради прикрепить к данному занятию!!!**

- 1. Виды моделей.
- 2. Примеры информационных моделей.
- 3. Преимущества табличных, графических моделей от словесных.
- 4. Назначение компьютерных моделей.